## Kredi Kartı Tahsilatı

Kredi kartıyla yapılan satış ve satış iade işlemleri sonucunda oluşan kredi kartı sliplerinin, bankadan ödeme bilgileri geldiğinde toplu olarak sisteme işlenmesine amacıyla kullanılır.

Kredi Kartı Tahsilatı, Finans program bölümünde İşlemler menüsü altında yer alır. Tahsilat işlemleri için geçerli olacak koşullar filtre satırlarında belirlenir.

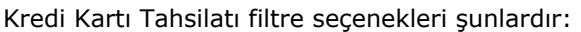

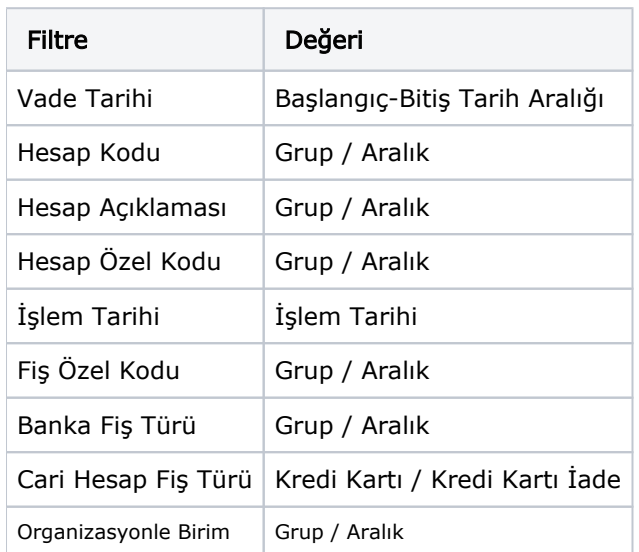

Tahsil edilecek işlemlerin hangi tarihler arasındaki işlemler olduğu ise Vade Tarihi filtre satırında belirtilir.

Filtrelerde gerekli koşullar belirlendikten sonra Sonraki düğmesi ile Cari hesap kredi kartı fişlerine ait ödeme /tahsilat satırlarının listelendiği ekrana ulaşılır.

Hareket seçimi/seçimleri yapıldıktan sonra Fiş Oluştur düğmesi ile banka fişleri oluşturulur.

İşlem sonucunda kredi kartı türündeki fişlere ait tahsilatlar banka hareketleriyle kapatılır.